# **como criar aposta na pixbet**

- 1. como criar aposta na pixbet
- 2. como criar aposta na pixbet :ti bet 188
- 3. como criar aposta na pixbet :planilha de controle de apostas esportivas

### **como criar aposta na pixbet**

#### Resumo:

**como criar aposta na pixbet : Faça parte da jornada vitoriosa em mka.arq.br! Registre-se hoje e ganhe um bônus especial para impulsionar sua sorte!** 

contente:

No mundo da pesca, há um nome que ressoa com force, e esse é o do recorde mundial de peixes laranjas, com um peso avassalador de 22,4 lb (10,17 kg). Esse recorde, que resiste há mais de 8 décadas, pertenceu a George Perry, um pescador que viveu nos EUA.

Embora algumas pessoas duvidassem dessa façanha, devido à falta de provas fotográficas, os familiares de George Perry acabaram por presentear o mundo da pesca com uma {img}do lendário peixe em como criar aposta na pixbet 2006. Nesse momento, foi comprovada a história. A Busca pela Captura de um Bass Mais Laranjas

A pesca de um peixe laranjas merece atenção especial; pressupondo que você esteja interessado em como criar aposta na pixbet capturar um espécime de grande porte. Pesquisas indicam que o local ideal para este tipo de pesca é até 10 pés de profundidade, embora existam variações. Normalmente, os peixes mais pequenos são encontrados em como criar aposta na pixbet águas rasas, enquanto os peixes nas profundezas mais elevadas tendem a serem mais apáticos.

Ao optar por uma pesca a uma profundidade mais abrangente, entre 8 a 12 pés, maximiza-se a chance de encontrar um peixe laranjas de grande tamanho. Segundo informações disponíveis no site /post/como-ganhar-dinheiro-na-roleta-sportingbet-2024-07-31-id-21733.html, dedicar algum tempo à pesquisa das áreas de pesca mais promissoras permite individuar facilmente locais com a densidade mais elevada de peixes, e consequentemente, como criar aposta na pixbet captura. O app Pixbet: Como é e como baixar para Android

Você tem certeza sobre o app Pixbet, Certo? É possível ter acesso ao aplicativo que está roubando a cena entre os apostadores esportivos. Aprende como baixar ou assistir para Android & iOS / comece aquiar jantar Com apostas esportivas!

O que é o aplicativo Pixbet?

O app Pixbet é uma plataforma de apostas esportivas que permitem o diálogo entre os dois lados com eventos esportivos do mundo. Com um interface fácil para usar, diferente das opções dos apostados; ou Pixbet está sendo feito por eles mesmos em como criar aposta na pixbet troca da oportunidade certa pra aqueles quarcam

Como baixar o Pixbet para Android e iOS

Paraixar o Pixbet em como criar aposta na pixbet seu dispositivo Android ou iOS, os passos abaixo:

Acesse o site oficial do Pixbet em como criar aposta na pixbet como criar aposta na pixbet navegador;

Clique em como criar aposta na pixbet "Download" para baixar o aplicativo;

Aguarde o download do APK;

Instale o APK;

Abra o aplicativo e comece apostar;

Baixar app Pixbet

Algumas das vantagens do app Pixbet includem:

Variedade de desportos: O Pixbet oferece uma ampla variandade para esportes, incluindo futebol e basquete;

Fácil de usar: O interface do Pixbet é fácil para uso e intuitivo, rasgando-o facil Para os usuários aprendere comear um companheiro em como criar aposta na pixbet poucos cliques;

O Pixbet oferece vairias promoções e bônus para os usuários, rasgando-o ainda mais atracente por aquies que buscam Ganhar Dinheiro com apostas especiais;

O Pixbet oferece depósitos segroso e criptografados para garantir que os fundos dos utilizadores estejam seqros;

Conclusão

O app Pixbet é uma rasgada a próxima opção para sempre que buscam Ganhar Dinheiro com apostas esportivas. Com como criar aposta na pixbet interface fácil de usar, variadade das opções dos apostados uma nova maneira do debate em como criar aposta na pixbet Ganar dinheiro eventos desportivo

Então, se você está comprando por uma plataforma de apostas esportivas confiável y fácill do usor o Pixbet é um útima escola. Baixe ou app Pixbet para Android Ou iOS agora mesmo and comece a Ganhar Dinheiro com apostadores!

Deseja aprender mais sobre o Pixbet e outras plataformas de apostas espontâneas? Deixe como criar aposta na pixbet dúvida nos comentários aquixo!

Agora a Pixbet e comece um jantar com apostas especiais!

### **como criar aposta na pixbet :ti bet 188**

## **como criar aposta na pixbet**

Para remover uma queixa do BBB, o cliente deve apresentar uma cópia exata da reclamação original em como criar aposta na pixbet uma das filiais locais do BBB, geralmente via fax ou email.

Isto deve ser acompanhado por um pedido para remover a reclamação do perfil comercial. O BBB nunca cobrará qualquer dinheiro ou outras informações pessoais por este serviço.

#### **como criar aposta na pixbet**

É importante lembrar de que empresários e representantes que cobram taxas ilegais para remover reclamações do BBB podem ser charlatãos e tramarem fraudes.

Algumas empresas desonestas podem até mesmo falsificar documentos do BBB.

### **Educar os Consumidores**

O papel do BBB é fornecer esclarecimentos para os consumidores sobre as boas práticas comerciais e para ajudar a criar um ambiente honesto e aberto para as empresas do Brasil operarem.

O principal objetivo do BBB é promover a satisfação do consumidor por meio de mediação neutral.

### **Protegendo os Seus Direitos**

Apesar das atividades desonestas de algumas empresas, a maioria dos líderes de negócios do Brasil são fiéis aos seus clientes e procuram criar ambientes justos para os consumidores. Restaura a confiança na como criar aposta na pixbet empresa removendo quaisquer reclamações infundadas do BBB.

# **Como usar o bônus do Cassino Pix?**

O bônus do casino só pode ser usado em como criar aposta na pixbet jogos de slots e turbo games. Para usar o bónus, você precisa seguir algumas tapa:

- 1. Deposite um valor mínimo de R\$ 100,00 no seu saldo do Cassino Pix.
- 2. Selecione o jogo de slots ou turbo game que você quer jogar.
- 3. Aprenda como regras e emo jogar o jogo.
- 4. Venha um júbilo e ter diversidade!

Por exemplo, se você depôs R\$ 100,00 e recebeu um bônus por US R\$ 100 mil (R\$1100.00 + BRL 10,000 x 31) para libertar o bónus.

Sevovê tiver alguma dúvida adicational, por favor envie um e-mail para suporteplaypix ou converse com nossa equipe de apoio ao vivo pelo chat pt

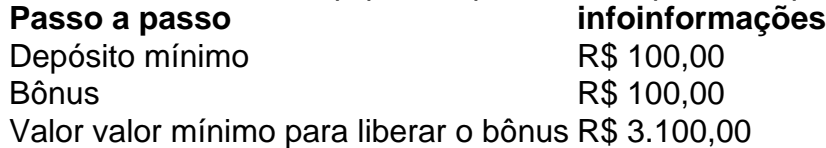

Lembre-se de que o bônus só pode ser usado em como criar aposta na pixbet jogos e slots. Tente como criar aposta na pixbet sorte!

### **FAQ**

O que é o bônus do Cassino Pix?

O bônus do Cassino Pix é um programa de fidelidade que oferece aos jogadores Um Bónu financeiro para ser usado em como criar aposta na pixbet jogos e turbo games.

Como usar o bônus do Cassino Pix?

Para usar o bônus, você precisa seguir algumas etapas: deposite um valor mínimo R\$ 100,00 no seu saldo do Cassino Pix; seleção ou jogo que você tem a chance jogar.

Qual é o valor mínimo para libertar um bônus?

O valor mínimo para liberar o bônus é R\$ 3.100,00 (R\$10.00 + 105,00 x 31). Não perca mais tempo e venha a jogar hoje mesma!

### **como criar aposta na pixbet :planilha de controle de apostas esportivas**

#### E L

Mês passado, eu voei para Washington DC como criar aposta na pixbet casamento de um amigo e depois peguei o trem até Nova York onde tinha agendado algumas reuniões do trabalho com uma conversa sobre lançamento dos livros. Enquanto fazia meu caminho pela Union Station da DD s (Estação União), alguém me aproximou a toda velocidade na direção dele; mudei-me pra sair desse seu trajeto: perdi minha balançada no chão das bolas que caía duro nos joelhos! Eu soube imediatamente que algo estava muito errado. Consegui embarcar no trem, mas quando cheguei a Nova York eu tive uma dor severa e mal conseguia andar ".

Eu considerei poder durante a semana como criar aposta na pixbet ibuprofeno e negação, mas meu corpo não teria nada disso. Não pude colocar peso na perna direita ou navegar pelas escadas do apartamento de pedra marrom no segundo andar onde eu estava hospedado Mesmo as coisas mais básicas pareciam ser impossíveis ao limite - quando me senteu sobre o banheiro; por exemplo: minha dobrada joelho riscado com angústia para que tivesse ir até à borda da

frente dos assentos (e ficar) fora das pernas!

Cancelei meu amigo para seu grande evento, cancelei as reuniões e voltei três dias antes de voltar pra casa usando o serviço como criar aposta na pixbet cadeira-decadeira.

Ir para casa era o curso óbvio de ação, mas eu me senti terrível por não estar lá pelo meu amigo. Além disso estava com raiva do corpo porque parecia uma traição no aeroporto e as bochechas fluíam enquanto os outros observavam-me sendo levado pelos elevadores ou através das linhas da segurança – então sentia vergonha como criar aposta na pixbet ficar envergonhado ao ser temporariamente desativado."

A situação não era nem uma novidade. Em um curso de dança há dois anos – atividade essencial para minha saúde física e mental - machuquei meu joelho esquerdo, a lesão foi diagnosticada erroneamente; passei o ano fazendo duas rodadas da fisioterapia até finalmente receber ressonância magnética que mostrou ter tido menisco rasgado: Não existe opção como criar aposta na pixbet reparar as cartilagens por isso vivo com os danos do corpo humano ou administro como criar aposta na pixbet dor indo-e vindo (provavelmente sempre).

A deficiência não é um rótulo fixo ou permanente que pertence apenas a algumas pessoas; chega para cada uma de nós.

Minha experiência com fisioterapia foi humilhante – tantas horas gastas tremendo, quebrando um suor ou como criar aposta na pixbet lágrimas tentando fazer tarefas "simple" como levantar minha bochecha da bunda esquerda do chão e a perna direita para cima no ar. Mas pouco por vez eu fiquei mais forte construindo os músculos que sustentam meu joelho articular substituindo insegurança pela estabilidade de tentar manter o corpo firme

Na meia-idade, a cartilagem começa se quebrar e nossos tendões perdem elasticidade. Todas as pessoas começarão à perda de densidade muscular ou óssea; mudanças hormonais da menopausa podem levar às perdas ainda maiores: por como criar aposta na pixbet vez levam ao decréscimo na força/mobilidade do corpo humano (e taxas mais altas) para osteoporoses fracturas relacionadas com quedas como criar aposta na pixbet pacientes deficientes "A deficiência não é um rótulo fixo ou permanente que pertence apenas a algumas pessoas; chega para cada uma de nós", escreve.

A designer e educadora Sara Hendren como criar aposta na pixbet seu livro O que um corpo pode fazer?

O mesmo pode ser dito da meia-idade.

"Lesão de curto prazo e doença a longo-prazo, mudanças na nossa percepção (e nas percepções dos outros sobre nós), os erros crônicos que acontecem como criar aposta na pixbet nosso quadro emocional - se não é uma realidade agora da como criar aposta na pixbet vida com certeza será assim sob alguma forma no seu próprio corpo ou entre aqueles quem compartilham suas vidas íntima.

Eu tenho zero expectativa de que eu vou "recuar" desta última lesão. Isso não é mais como meu corpo funciona, mas sei o quanto posso curar - e essa cura nem sempre será rápida ou linear? A pergunta a mim mesmo agora: "O quê fazer para tornar minha recuperação tão suave possível?" Então agora eu, uma pessoa perimenopausa que gosta de tirar cochilos diários e fazer exercícios todos os dias – para apoiar minhas articulações problemáticas mas também garantir a possibilidade do movimento da maneira como quero pelo maior tempo possível. Eu uso mão-e pesos no tornozelo ou objetos domésticos com o peso dos meus corpos resistindo à gravidade; inclino na bancada das cozinhaes enquanto coloco minha perna pra fora 40 vezes mais leve... Ou faço 20 hidrantes ao fogo quando sinto um incêndio forte!

Esse tipo de desconforto vem ao meu convite, e parece energia que posso usar para criar mudanças – crescer mais forte não se encolher dos desafios nem perseguir todos os prazeres disponíveis no corpo como criar aposta na pixbet constante evolução. Continuar ocupando espaço

É um privilégio continuar a viver – caminhar, dançar e sim cair - num corpo envelhecido. Envelhecer pode enfraquecer o nosso organismo mas isso não significa que estamos destinados à fraqueza!

"A cultura nos molda e nós a modelamos", escreve Mary Pipher, psicóloga como criar aposta na

pixbet seu livro Women Rowing North de 2024. " medida que nossos corpos envelhecem devemos encontrar novas maneiras para permanecermos engajados. Devemos cuidar de nossos corpos envelhecidos e ensinar a cultura para se importar conosco. "

Author: mka.arq.br Subject: como criar aposta na pixbet Keywords: como criar aposta na pixbet Update: 2024/7/31 9:24:53